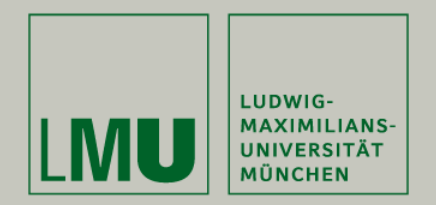

# **Skript zur Vorlesung: Einführung in die Programmierung WiSe 2009 / 2010**

**Skript © 2009 Christian Böhm, Peer Kröger, Arthur Zimek**

Prof. Dr. Christian BöhmAnnahita OswaldBianca Wackersreuther

Ludwig-Maximilians-Universität München Institut für InformatikLehr- und Forschungseinheit für Datenbanksysteme

EIP Kapitel 6: Korrektheit von imperativen Programmen

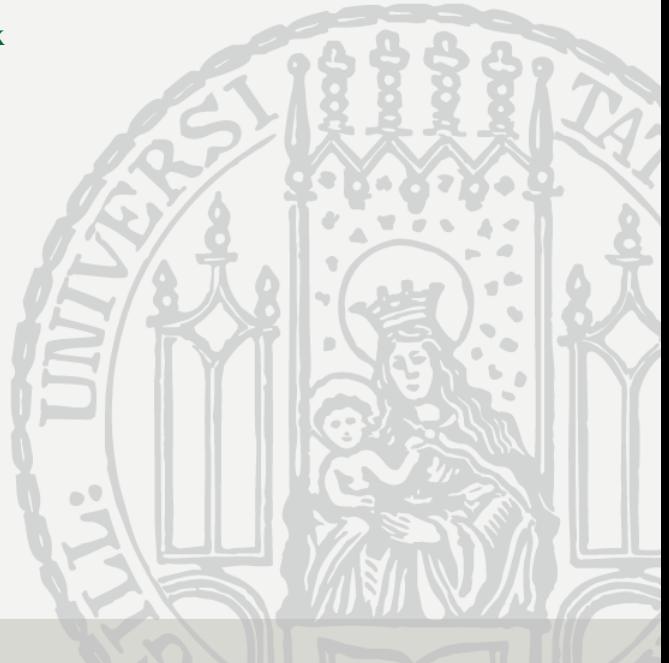

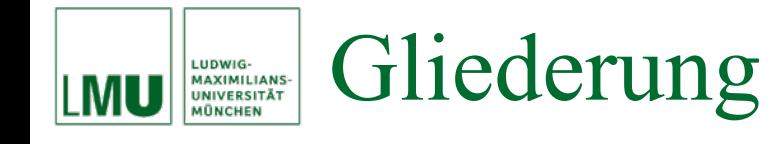

# 6. Korrektheit von imperativen Programmen

- 6.1 Einführung
- 6.2 Testen der Korrektheit in Java
- 6.3 Beweis der Korrektheit von (imperativen) Java-Programmen
- Algorithmen und Programme sollten das tun, wofür sie entwickelt wurden, d.h. sie sollten *korrekt* sein.
- Problem: Wie kann man nachweisen, dass ein Algorithmus bzw. ein Programm korrekt ist?
- Schon bei relativ kleinen Beispielen kann man oft nicht mehr "mit dem Auge" entscheiden, ob ein Algorithmus / Programm korrekt ist.
- Im Folgenden werden wir uns auf Java-Programme konzentrieren.
- Wir werden aber allgemeine Konzepte besprechen, die auch für andere Programmiersprachen und auch ganz abstrakt für die Algorithmenentwicklung (beispielsweise mittels Pseudo-Code) gelten.

#### Korrektheit von Algorithmen LUDWIG-<br>MAXIMILIANS-<br>UNIVERSITÄT<br>MÜNCHEN

Beispiel: Folgendes Java-Programm soll das Quadrat einer Zahl  $a \in \mathbb{N}$  berechnen.

```
public static int quadrat (int a)
  int y_iint z;// Anfang der Berechnung
  y = 0;Z = 0while (y := a)Z = Z + 2*y + 1;y = y + 1;// Ende der Berechnung
  return z;
```
- Bemerkung: Als Java-Programm macht der Algorithmus wenig Sinn, aber als Programm für einen Mikroprozessor, für den die Multiplikation viel aufwendiger ist als die Addition und Multiplikation mit 2, sehr wohl!
- Es ist nicht offensichtlich, dass für alle **int**-Werte *<sup>a</sup>* das Programm wirklich den Wert *a*<sup>2</sup> berechnet.
- Tatsächlich stimmt dies nur für alle *a ≥* 0.
- Wie können wir die Korrektheit dieses Java-Programms nachweisen?

#### Korrektheit von Algorithmen LUDWIG-<br>MAXIMILIANS-<br>UNIVERSITÄT

- Zur Erinnerung: In der funktionalen Programmierung sind Algorithmen Funktionen, die, auf die Eingabewerte angewendet, spezielle Werte zurückliefern.
- Der Beweis, dass eine Funktion eine gewisse Eigenschaft hat, ist meist (relativ) einfach zu führen (z.B. durch vollständige Induktion, wenn die Funktion rekursiv definiert ist).
- Bei imperativen Programmen ist dies i.d.R. deutlich schwieriger.
	- Wir haben keinen direkten funktionalen Zusammenhang zwischen Eingabewerten und Ausgabewerten.
	- − Das Resultat kommt vielmehr durch Abarbeiten verschiedener Berechnungsschritte zustande.
	- Diese Berechnungsschritte können Seiteneffekte haben.
- Der Beweis der Korrektheit imperativer Programme ist daher nicht ganz so einfach.

### Korrektheit von Algorithmen LUDWIG-<br>MAXIMILIANS-<br>UNIVERSITÄT<br>MÜNCHEN

- Zunächst sollte festgelegt werden, wie man die Aussagen, die man für ein Programm machen will, formuliert: Wie formuliert man z.B., dass die Methode quadrat das Quadrat des Eingabewerts berechnet?
- Dazu kann man eine eigene formale Sprache definieren (ist in diesem Rahmen aber nicht nötig).
- Wir verwenden Boole'sche Java Ausdrücke, um Aussagen zu machen, z.B.  $0 \leq a$  oder  $z == a * a$ .
- Zusätzlich verwenden wir als gängige Abkürzung für !a | b die Notation  $a \Rightarrow b$ , wobei a und b beliebige Boole'sche Ausdrücke sein können.
- $a \Rightarrow b$  drückt die logische Implikation "wenn a, dann b" aus.
- Damit hat der Ausdruck a => b den Wert **true** gdw. <sup>b</sup> den Wert **true** oder <sup>a</sup> den Wert **false** hat.

## Korrektheit von Algorithmen LUDWIG-<br>MAXIMILIANS-<br>UNIVERSITÄT<br>MÜNCHEN

- Welche Art von Aussagen über ein Programm p will man nun beweisen?
- Typischerweise Aussagen der Art: "Wenn für die Eingabewerte des Programms <sup>p</sup> die Bedingung PRE gilt, dann gilt nach Ausführung von <sup>p</sup> für die Ausgabewerte die Bedingung POST".
- Dies schreibt man meist:

(PRE) p (POST)

- PRE heißt *Vorbedingung* (*Precondition*) und POST heißt *Nachbedingung* (*Postcondition*).
- Beispiel: Für das Programm p = quadrat (int a) wären entsprechende Vor- und Nachbedingungen

 $(0 \le a)$  p  $(z == a * a)$ 

#### Korrektheit von Algorithmen LUDWIG-<br>MAXIMILIANS-<br>UNIVERSITÄT

Nun unterscheiden wir zwei Arten von Korrektheit von Programmen:

• **Partielle Korrektheit**:

Partielle Korrektheit eines Programms p heißt: Falls p auf Eingabewerte, die der Vorbedingung PRE genügen, angewendet wird, und falls es terminiert, dann muss anschließend die Nachbedingung POST gelten.

• **Totale Korrektheit**:

Totale Korrektheit eines Programms p heißt: Falls p auf Eingabewerte, die der Vorbedingung PRE genügen, angewendet wird, dann terminiert es und danach muss die Nachbedingung POST gelten.

• Beobachtung:

Totale Korrektheit = Partielle Korrektheit + Terminierung

#### Korrektheit von Algorithmen LUDWIG-<br>MAXIMILIANS-<br>UNIVERSITÄT

- Wie kann man nun die Korrektheit imperativer Programme überprüfen?
- Testen: Man kann z.B. für alle möglichen Eingabewerte testen, ob das Programm die richtigen Ergebniswerte liefert.
- Offensichtlich geht dies im Allgemeinen nicht für alle möglichen Eingabewerte (primitive Datentypen haben zwar keinen unendlichen Wertebereich, die vollständige Aufzählung z.B. aller **int**-Werte ist allerdings wenig praktikabel).
- Testen kann dennoch sehr wichtig sein: Insbesondere in der Entwicklungsphase verwendet man Tests zum Debugging.
- Zum formalen Beweis der Korrektheit imperativer Programme benötigt man stattdessen spezielle Logik-Kalküle (z.B. den Hoare-Kalkül).

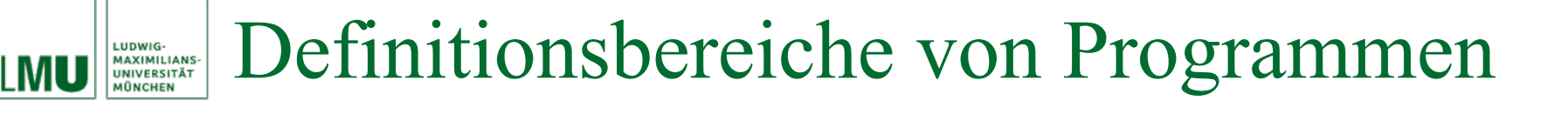

- Frage: Was passiert eigentlich, wenn Eingabewerte, die der Vorbedingung PRE nicht genügen, verarbeitet werden?
- Zunächst wiederum nur funktionale Algorithmen:
	- Der Algorithmus stellt eine Funktion dar.
	- Dies ist eine Abbildung *f* : *D* <sup>→</sup> *B* vom Definitionsbereich *D* auf / in den Bildbereich *B*.
	- Korrektheit bedeutet informell: Für Eingaben aus *D* erhält man durch Auswertung von *f* die entsprechend gewünschten Werte aus *B*.
	- Für Eingabewerte, die nicht Element von *D* sind, erhält man durch Auswertung von *f* (je nach Definition von *f* ) beliebige Werte aus *B* oder gar keine Werte oder *f* terminiert nicht, etc.

#### Definitionsbereiche von Programmen LUDWIG-<br>MAXIMILIANS-<br>UNIVERSITÄT

- Bei imperativen Algorithmen ist die Situation ähnlich:
	- Eine Methode ist ebenfalls eine Abbildung *f* : *D → B* vom Definitionsbereich *D* auf / in den Bildbereich *B* mit möglichen Seiteneffekten.
	- − Die "Vorschrift", wie diese Abbildung berechnet wird, ist nun als Folge von Anweisungen notiert, statt als mathematische Funktion.
	- Analog bedeutet Korrektheit also informell: Für Eingaben aus *D* erhält man durch Abarbeiten der Anweisungen die entsprechend gewünschten Werte aus *B* bzw. (z.B. wenn  $B = \emptyset$ ) entsprechend gewünschte Seiteneffekte.
	- Für Eingabewerte, die nicht Element von *D* sind, erhält man durch Abarbeiten der Anweisungen (je nach Anweisungen) wiederum beliebige Werte oder gar keine Werte oder der Algorithmus terminiert nicht, etc.
	- Zusätzlich können bei imperativen Algorithmen für Eingabewerte, die nicht Element von *D* sind, (unerwünschte) Nebeneffekte auftreten.
- Offensichtlich sollte also die Eingabe von Werten, die nicht aus dem Definitionsbereich des Algorithmus stammen, vermieden werden.

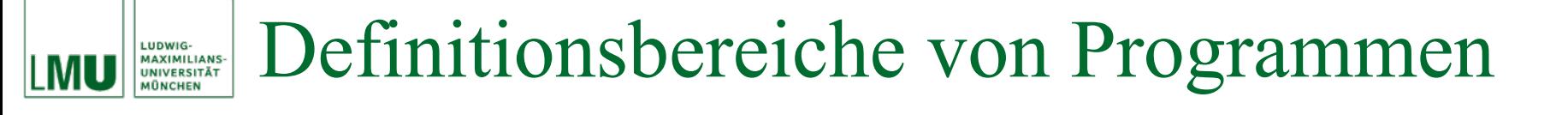

- Beispiel: Java-Methode quadrat
	- − Definitionsbereich *D* = **int**
	- − Bildbereich *B* = **int**
- Frage:

Was passiert, wenn ich die Methode quadrat statt mit einem **int**-Wert mit einem **double**-Wert aufrufe?

- Antwort:
	- Falls dies bereits zur Kompilierzeit klar ist, wird das Programm gar nicht erst kompilieren.
	- Falls dies erst zur Laufzeit klar ist, wird die JRE eine Fehlermeldung in Form einer *Ausnahme* (*Exception*, siehe später) produzieren.
- Folgerung: **Dann ist ja alles O.K., oder?**
- Nochmal eine Frage: Was passiert, wenn ich die Methode quadrat mit einem **int**-Wert a < 0 oder einem **char**-Wert aufrufe?
- Antwort für **int**-Wert a < 0: Die Methode terminiert nicht.
- Antwort für **char**-Wert: Der **char**-Wert wird in einen positiven **int**-Wert konvertiert und damit ist der Ergebniswert wohldefiniert.
- Vermutlich ist weder diese Wohldefiniertheit, noch die Nicht-Terminierung beabsichtigt.
- In der Praxis sind solche Situationen häufig, daher ist ausführliches Kommentieren umso wichtiger!

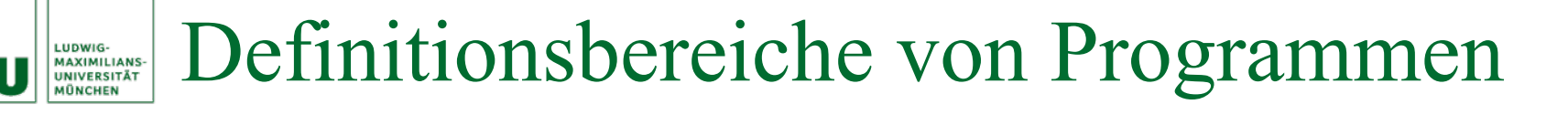

- Zusätzlich gibt es in Java Möglichkeiten, unerwünschte Ergebnisse aufgrund von unzulässigen Eingabewerten abzufangen.
- Zusicherungen (*Assertions*) können benutzt werden, um beliebige Bedingungen (in Form von Boole'schen Ausdrücken) an beliebigen Stellen im Programm zu plazieren (siehe nächster Unter-Abschnitt).
- Ausnahmen sind dazu da, Fehler, die während der Programmausführung auftreten können, abzufangen, z.B. einen Zugriff auf ein Arrayfeld, das außerhalb der definierten Grenzen liegt (siehe später).

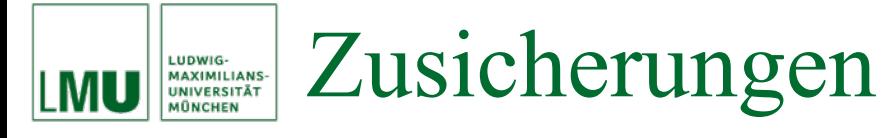

- Mit Testen kann man NICHT die Korrektheit von Programmen vollständig beweisen!
- Man kann lediglich gewisse Eigenschaften des Programmes für bestimmte Eingabewerte testen.
- In Java kann man Tests durch sog. *Zusicherungen* (*Assertions*) durchführen.
- Assertions sind Anweisungen, die Annahmen über den Zustand des Programmes zur Laufzeit verifizieren (z.B. der Wert einer Variablen).

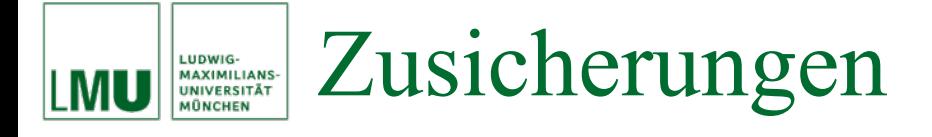

• Die Assert-Anweisung hat in Java folgende Form: assert <ausdruck1> : <ausdruck2>;

Wobei der Teil ": <ausdruck2>" optional ist.

- <ausdruck1> muss vom Typ **boolean** sein.
- <ausdruck2> darf von beliebigem Typ sein. Er dient als Text für eine Fehlermeldung.
- Genaugenommen wird, falls <ausdruck1> den Wert **false** hat, eine *Ausnahme* (*Exception*) ausgelöst und <ausdruck2> dieser Exception übergeben. Fehlt <ausdruck2>, wird der Exception eine "leere Fehlermeldung" übergeben. Was genau eine Exception ist, lernen wir später kennen.
- Ist der Wert von <ausdruck1> **true**, wird das Programm normal fortgeführt.

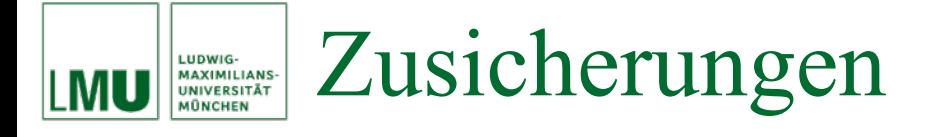

• Beispiel:

```
assert x \ge 0;
```
überprüft, ob die Variable <sup>x</sup> an dieser Stelle des Programms nichtnegativ ist.

- Unterschied zur bedingten Anweisung:
	- Kürzerer Programmcode.
	- − Auf den ersten Blick ist zu erkennen, dass es sich um einen Korrektheits-Test handelt und nicht um eine Verzweigung zur Steuerung des Programmablaufs.
	- − Assertions lassen sich zur Laufzeit wahlweise an- oder abschalten. Sind sie deaktiviert, verursachen sie (im Gegensatz zu einer einfachen **if**-Anweisung) praktisch keine Verschlechterung des Laufzeitverhaltens.

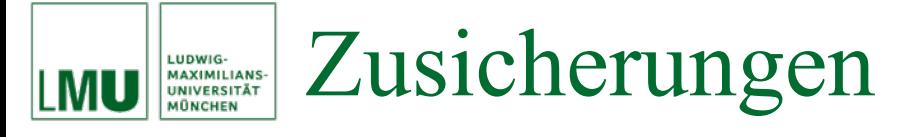

- An- und Abschalten von Assertions beim Ausführen eines Programms durch Kommandozeilenargument der JVM:
	- − Anschalten: Parameter -ea, z.B.

java -ea MyProgramm

Abschalten (**default!**): Parameter -da, z.B.

java -da MyProgramm

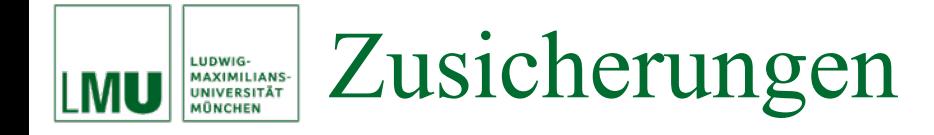

• Mittels Assertions könnte man z.B. überprüfen, ob der Definitionsbereich einer Methode eingehalten wird:

```
public static int quadrat (int a)
     <del>Precondit</del>ion als Zusicherung
  assert a >= 0;int y_iint z_i// Anfang der Berechnung
  y = 0;Z = 0;while (y := a)Z = Z + 2*y + 1;y = y + 1;// Ende der Berechnung
  return z;
```
#### Zusicherungen vs. Ausnahmen LUDWIG-<br>MAXIMILIANS-<br>UNIVERSITÄT<br>MÜNCHEN

- Ist dies sinnvoll?
- • Die Überprüfung, ob der Definitionsbereich einer Methode oder sogar eines gesamten Programms eingehalten wird, sollte nicht einfach zur Laufzeit abschaltbar sein!
- • Vielmehr sollte die Überprüfung von Werten, die einem Programm übergeben werden, immer aktiv sein.
- • Für die Überprüfung von Preconditions eignen sich daher die Ausnahmen, da diese nicht abschaltbar sind.
- Assertions sind eher geeignet, Programmfehler zu entdecken und nicht fehlerhafte Eingabedaten.
- Assertions sollten daher ausschließlich in der Debugging-Phase eingesetzt werden.
- **Folgerung**: Ein Assert-Statement wird vom Programmierer als "immer wahr" angenommen.

#### Zusicherungen vs. Ausnahmen LUDWIG-<br>MAXIMILIANS-<br>UNIVERSITÄT

- • Beispiele, bei denen der Einsatz von Assertions sinnvoll ist:
	- Überprüfung von Postconditions in der Debugging-Phase um die Korrektheit einer Methode (oder des gesamten Programms) für einige Testfälle (Eingabebeispiele) zu evaluieren. **Achtung**: Testen ist kein formaler Korrektheitsbeweis!
	- Überprüfung von *Schleifeninvarianten*. Dies sind Bedingungen, die am Anfang oder am Ende einer Schleife *bei jedem Durchlauf* erfüllt sein müssen. Dies ist besonders für sehr komplexe Schleifen sinnvoll.
	- Die Markierung von *toten Zweigen* in **if** oder **case**-Anweisungen, die nicht erreicht werden sollten. Anstatt hier einen Kommentar der Art "kann niemals erreicht werden" zu plazieren, könnte auch eine Assertion assert **false** gesetzt werden. Wird dieser Zweig bei einem Test während der Debugging-Phase wegen eines Programmfehlers durchlaufen, wird dies wirklich erkannt.
- Die Allgemeingültigkeit von Zusicherungen kann wiederum nur mit einem speziellen Logik-Kalkül (z.B. Hoare-Kalkül) bewiesen werden.

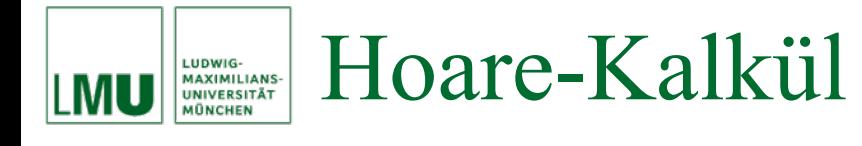

- Wie bereits diskutiert, benötigt man zum formalen Beweis der Korrektheit imperativer Programme (oder auch der Allgemeingültigkeit von Zusicherungen) entsprechende Logik-Kalküle.
- Wir betrachten im Folgenden den Hoare-Kalkül.
- Der Hoare-Kalkül ist ein allgemeines Konzept, das an jede Programmiersprache angepasst werden kann.
- Um das Grundprinzip zu verstehen, beschränken wir uns hier auf eine Anpassung an ein Fragment von Java, welches lediglich aus folgenden drei Arten von Anweisungen besteht:
	- Wertzuweisungen
	- − **if** (<bedingung>) <anweisung1> **else** <anweisung2>
	- − **while** (<bedingung>) <anweisung>
- Da die Terminierung nicht vom Hoare-Kalkül unterstützt wird, beschränken wir uns auf den Nachweis der partiellen Korrektheit.

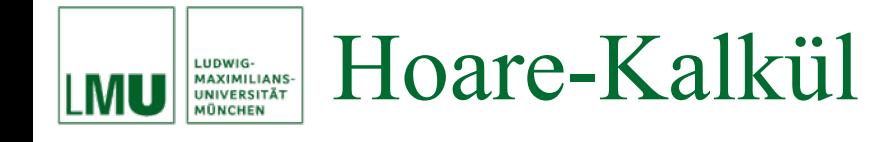

• Im Allgemeinen haben wir folgende Situation:

(PRE) {p\_1; ... ; p\_n;} (POST)

wobei

- − (PRE) die Precondition darstellt,
- $p_1, \ldots, p_n$ n die einzelnen Anweisungen des Programms sind,
- − (POST) die Postcondition darstellt.
- Es ist also für das Programm, bestehend aus der Anweisungsfolge
	- p 1; ... ; p\_n;, zu zeigen, dass,
		- falls das Programm auf Eingabewerte, die der Precondition (PRE) genügen, angewendet wird, und
		- − falls es terminiert,

anschließend die Postcondition (POST) gilt (partielle Korrektheit).

## Hoare-Kalkül MU

Das Grundprinzip des Korrektheitsbeweises mit dem Hoare-Kalkül:

- **Schritt 1**
	- $-$  Finde eine Zwischenbedingung  $Z_1$  für  $p_n$  und spalte den Beweis in

(PRE)  ${p_1; \ldots; p_n(n-1); }$   $(Z_1)$  und (Z\_1) {p\_n;} (POST)

(Der Fall (PRE) {} (Z\_1) wird in Schritt 2 behandelt).

- Die Weiterverarbeitung von (Z\_1) {p\_n; } (POST) hängt von der Anweisung p\_n ab. Für jede Anweisungsart benötigt man eine extra Regel.
- **Schritt 2**
	- Nach dem gleichen Schema werden die Anweisungen  $p_1; \ldots; p_n(n-1);$  behandelt, bis man schließlich die Situation  $(PRE) \{ \}$   $(Z \ n)$

erreicht.

− Partielle Korrektheit ist bewiesen, wenn in dieser Situation der Ausdruck PRE => Z\_n den Wert **true** hat, also eine wahre Aussage darstellt.

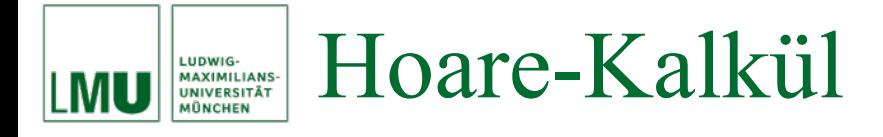

• Beispiel:

$$
(x \geq 0 \&& y \geq 0) { } (x * y \geq 0)
$$

führt zu

 $(x>=0 \&& y>=0) \Rightarrow (x*y>=0)$ 

und dieser Ausdruck hat den Wert **true**.

- Die Hoare'sche Methode reduziert also die Verifikation auf rein mathematische Beweisprobleme (sog. Beweisverpflichtungen).
- Wenn alle anfallenden Beweisverpflichtungen auch tatsächlich bewiesen werden können, dann ist die partielle Korrektheit gezeigt.
- Nun betrachten wir einzelne Verifikationsregeln für drei Arten von Anweisungen (Zuweisung, **if**-Anweisung, **while**-Schleife) und deren Beweisverpflichtungen genauer.

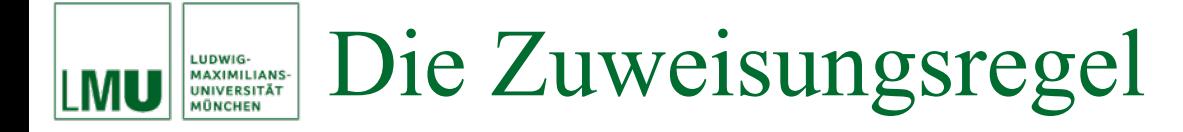

• Ausgangssituation:

(PRE)  ${p_1; \ldots; p_n(n-1); x = t; } (POST)$ 

wobei x eine Variable und t ein Ausdruck ist.

• Die *Zuweisungsregel* transformiert dieses Problem in (PRE) {p 1; ...; p  $(n-1);$  (POST[x/t])

wobei POST[x/t] bedeutet, dass alle Vorkommen der Variablen x in POST durch den Ausdruck t zu ersetzen sind.

- Dies spiegelt genau die Bedeutung der Zuweisung wieder: Nach ihrer Ausführung sind  $x$  und  $t$  identisch.
- Die Zuweisungsregel erlaubt, die Zwischenbedingung Z\_1 explizit zu berechnen, nämlich

 $Z_1 = POST[x/t].$ 

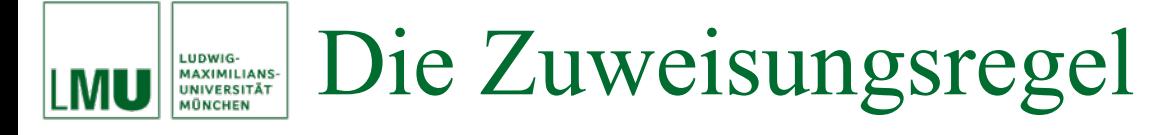

# Beispiel:

## Aus

(PRE) {p\_1; ...; p\_(n-1); y = x\*x;} (y>=0 && y<=10) wird

(PRE)  ${p_1; \ldots; p_n(n-1)} (x*x>=0 \& x*x==10)$ 

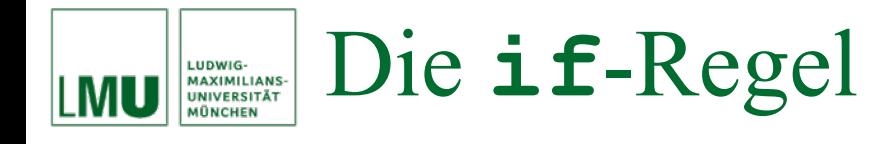

• Ausgangssituation:

(PRE) {p\_1; ...; p\_(n-1); **if**(B) p **else** q}(POST),

wobei B die Testbedingung ist und <sup>p</sup> und <sup>q</sup> Programmstücke sind.

- Die **if**-Regel transformiert dieses Problem in vier einzelne Probleme:
	- $-$  Finde eine geeignete Zwischenbedingung  $Z_{1}$  als neue Vorbedingung für die **if**-Anweisungen.
	- Beweise den **true**-Zweig

(Z\_1 && B) {p} (POST).

Beweise den **false**-Zweig

(Z\_1 && !B) {q} (POST).

 Mache weiter mit den restlichen Anweisungen vor der **if**-Anweisung für die Nachbedingung Z\_1

(PRE)  ${p_1; \ldots; p_n(n-1); }$   $(Z_1).$ 

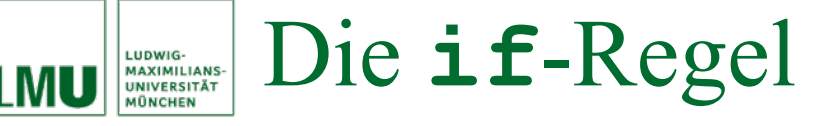

# Beispiel:

(**true**)  $\{$ **if** (x>0)  $\{$  $y = x;$ } **else** $\{$  $V = - X;$ } }  $(y == |x|)$ 

# dabei soll |x| den Absolutbetrag von <sup>x</sup> bezeichnen, d.h. das Programmstück soll den Absolutbetrag von <sup>x</sup> berechnen.

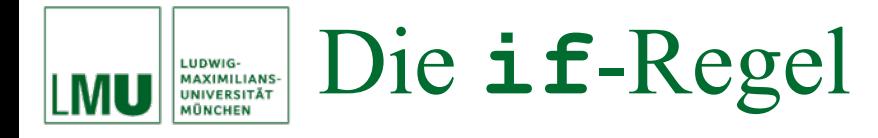

Die vier Schritte der **if**-Regel sind:

- Zwischenbedingung wird keine benötigt, d.h. Z\_1 = PRE = **true**.
- Der **true**-Zweig:

(**true** && x>0) {y = x;} (y == |x|) *Durch Zuweisungsregel*: (**true**  $\&&\&\times>0$ ) {} ( $x == |x|$ ) ... *und daraus wird wiederum*:  $(\text{true} \& x > 0) \Rightarrow (x == |x|) \quad \dots \text{ and } \text{ has } \text{ stimmt.}$ 

• Der **false**-Zweig:

 $(\text{true} \&\& \; ! \; (x>0))$   $\{y = -x; \}$   $\{y == |x|\}$  *Durch Zuweisungsregel*: (**true** && !(x>0)) {} (-x == |x|)… *und daraus wird wiederum*:  $(\text{true} \&\& x \leq 0) \Rightarrow (-x == |x|) \quad ... \text{ and } \text{ has } \text{stimmt } \text{auch.}$ 

• Der Rest vor der **if**-Anweisung ist leer, d.h. man wäre fertig.

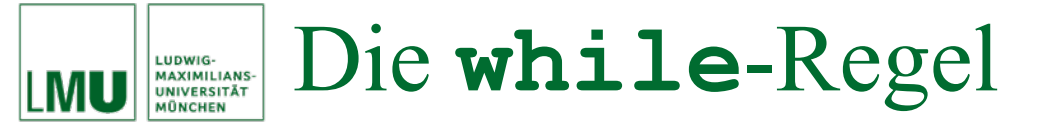

Wir betrachten die **while**-Schleife ohne **break**- und **continue**-Anweisungen.

• Ausgangssituation:

(PRE) {p\_1; ...; p\_(n-1); **while**(B) p}(POST)

wobei B die Testbedingung ist und <sup>p</sup> ein Programmstück.

• Die **while**-*Regel* transformiert dieses Problem in fünf einzelne Probleme:

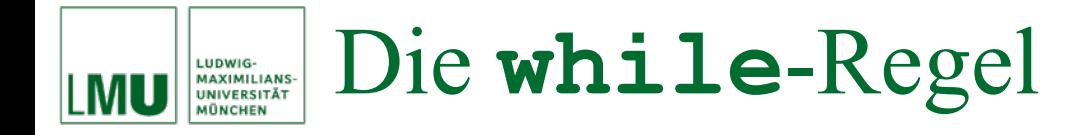

- Die fünf einzelnen Probleme:
	- Finde eine geeignete *Schleifeninvariante* INV, die bei jedem Durchgang durch das Programmstück <sup>p</sup> gültig (invariant) bleibt. Das Auffinden der Invariante ist oft ein kreativer Vorgang.
	- $-$  Finde eine geeignete Zwischenbedingung  $Z_{\_1}$  als neue Vorbedingung für die **while**-Anweisung, so dass gilt:

Z  $1 \Rightarrow$  INV.

Z\_1 ist die spezielle Form von INV, die vor dem Eintritt in die Schleife gilt.

− Verifiziere den Erhalt der Schleifeninvariante

```
(INV && B) {p} (INV).
```
Dies bestätigt, dass INV solange gültig bleibt, wie <sup>B</sup> gilt.

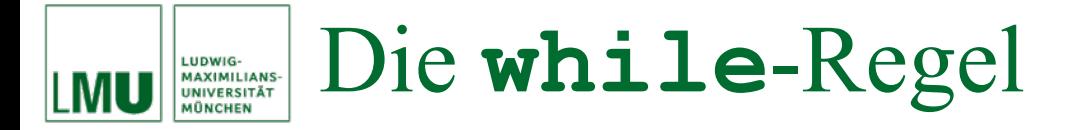

- Die fünf einzelnen Probleme (cont.):
	- Weise nach, dass die Schleifeninvariante stark genug ist, dass sie die Nachbedingung POST erzwingt:

 $(INV & & |B) \implies POST$ 

d.h. nachdem B falsch geworden ist, und die Schleife verlassen wurde, muss POST folgen.

 Mache weiter mit den restlichen Anweisungen vor der Schleife für die Nachbedingung Z 1

(PRE)  ${p_1; \ldots; p_n(n-1); }$   $(Z_1).$ 

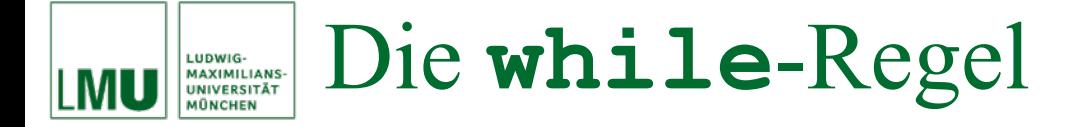

Beispiel: Die Methode quadrat vom Beginn des Abschnitts.

```
(0 \leq a){
    v = 0 ;
    z = 0 ;
    while (y != a)
    \{z = z + 2*y + 1;y = y + 1;}
  }
(z == a * a)
```
Die letzte Anweisung ist eine **while**-Schleife. Daher wird die **while**-Regel angewendet.

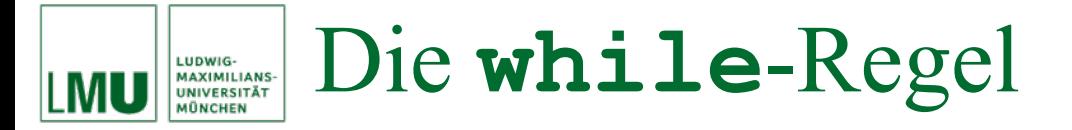

Die fünf Schritte der **while**-Regel sind:

• Schleifeninvariante INV:

 $y \leq a \& x = y * y$ 

• Zwischenbedingung Z<sub>\_1</sub>:

 $0 \leq a \& x \leq y = 0 \& x \leq z = 0$ 

Dies impliziert offensichtlich

 $y \leq a \& x = y \star y$ 

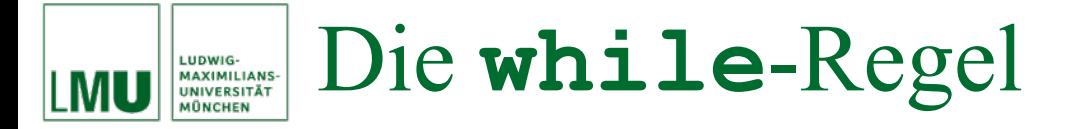

Die fünf Schritte der **while**-Regel sind (cont.):

• Erhalt der Schleifeninvariante :

 $(y \le a \& x == y * y \& x \quad y != a)$  ${z = z + 2*y + 1; y = y + 1;}$  $(y \le a \& x == y * y)$ 

Dies zeigt man durch zweimaliges Anwenden der Zuweisungsregel:

1. 
$$
(y \le a \& z == y * y \& (y \le a)
$$
  
\n $\{z = z + 2 * y + 1; \}$   
\n $( (y+1) \le a \& (z == (y+1) * (y+1))$   
\n2.  $(y \le a \& (z == y * y \& (y \le a))$   
\n $\{\}$   
\n $( (y+1) \le a \& (z + 2 * y + 1) == (y+1) * (y+1))$ 

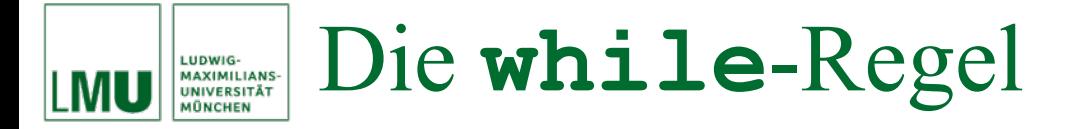

Die fünf Schritte der **while**-Regel sind (cont.):

• Erhalt der Schleifeninvariante (cont.): Daraus wird

$$
(y \le a \& z == y * y \& (y != a)
$$
  
=  
 $((y+1) \le a \& (z + 2*y + 1) == (y+1) * (y+1))$ 

Dies gilt, denn:

 $-$  Aus y<=a && y!=a folgt y<a und damit y+1<=a

$$
- \text{ Aus } z = = y \star y \text{ folgt}
$$

 $z+2*y+1 == y*y+2*y+1 == (y+1)*(y+1)$ 

## Die **while**-Regel LUDWIG-<br>MAXIMILIANS-<br>UNIVERSITÄT<br>MÜNCHEN

Die fünf Schritte der **while**-Regel sind (cont.):

• Nachweis der Nachbedingung:

 $(INV & & |B) \implies POST also$  $(y \le a \& x == y * y) \& (y != a)) \Rightarrow z == a * a$ 

dieser Ausdruck ist immer wahr, denn wenn die linke Seite der Implikation wahr ist, muss es auch die rechte sein (! (y!=a) entspricht  $y == a$ ).

• Die restlichen Anweisungen vor der Schleife mit neuer Nachbedingung Z 1 ergeben:

(0<=a) { $y=0$ ;  $z=0$ ;} (0<=a &&  $y==0$  &&  $z==0$ )

Zweimalige Anwendung der Zuweisungsregel ergibt:

 $(0 \le a) \Rightarrow 0 \le a \& 0 \le 0 \le a \& 0 \le 0$ 

## was offensichtlich wahr ist.